# **BACCALAURÉAT TECHNOLOGIQUE – SESSION 2009 SÉRIE : SCIENCES ET TECHNOLOGIES DE LA GESTION SPÉCIALITÉ : COMPTABILITÉ ET FINANCE D'ENTREPRISE**

# **ÉPREUVE : ÉTUDE DE SPECIALITE**

## **ÉLÉMENTS INDICATIFS DE CORRIGÉ**

Ce dossier comporte des éléments de corrigé à l'attention des correcteurs. Plusieurs questions appellent des réponses rédigées de la part des candidats. Seules les idées clés sont proposées, de manière schématique, pour permettre une approche ouverte des réponses des candidats.

## **Barème global sur 140 points**

Nota : Il est rappelé que le nombre de points annoncés dans le sujet constitue un engagement incontournable vis-à-vis des candidats. Le barème fourni respecte cette contrainte et doit s'appliquer à tous, sauf indications complémentaires données, lors des corrections, sur décision nationale.

## **DOSSIER 1 – INVESTISSEMENT ET FINANCEMENT (42 points)**

## **PREMIERE PARTIE - Investissement dans une nouvelle machine**

#### *1. Enregistrer les documents des annexes 1 et 2*

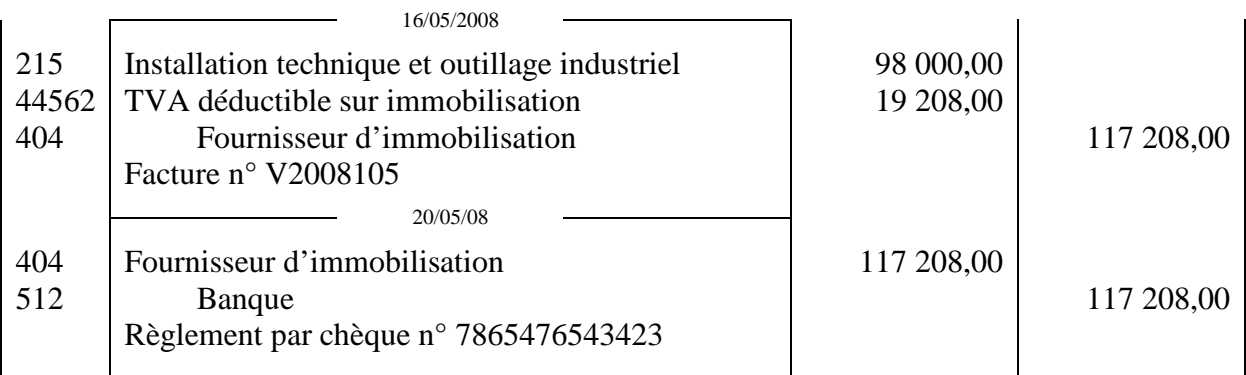

#### *2. Enregistrer le déblocage des fonds de l'emprunt le 1er juin 2008*

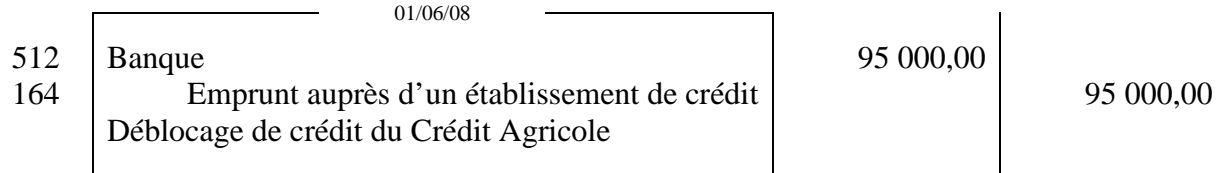

*3. Indiquer l'incidence de cet investissement et de son financement sur la trésorerie, le résultat, le bilan.* 

**9CFIEIN1\_Corrigé 1 /6**  Sur le bilan : Augmentation de l'actif immobilisé (actif) : 98 000 €

Augmentation des créances diverses (actif) : 19 208  $\in$ Augmentation des dettes (passif) : 95 000  $\in$ Sur la trésorerie : Diminution de la trésorerie de (117 208 – 95 000) : 22 208 € Sur le résultat : aucune incidence

## *4. Enregistrer le paiement de la 1ere annuité le 31 mai 2009*

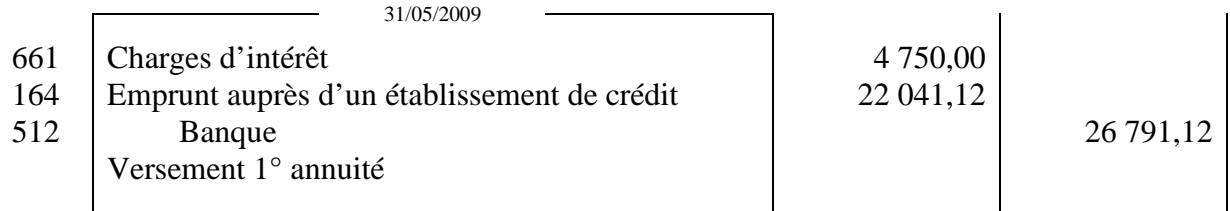

### *5. Quelle est la régularisation à constater le 31/12/2008 ? Enregistrer l'écriture nécessaire dans le journal.*

Les intérêts courent sur deux exercices (2008 et 2009). Il convient de rattacher les intérêts sur l'exercice 2008.

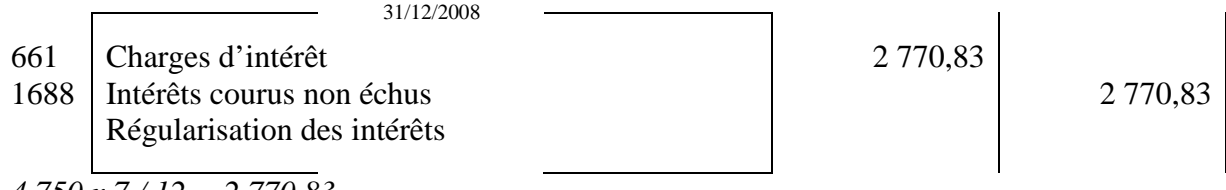

*4 750 x 7 / 12 = 2 770,83* 

## **DEUXIEME PARTIE - Amortissement de la nouvelle machine**

#### *1. Définir la notion d'amortissement*

L'amortissement est la constatation comptable de la consommation des avantages économiques attendus répartie sur la durée probable d'utilisation de l'immobilisation.

#### *2. Présenter le tableau d'amortissement de la machine.*

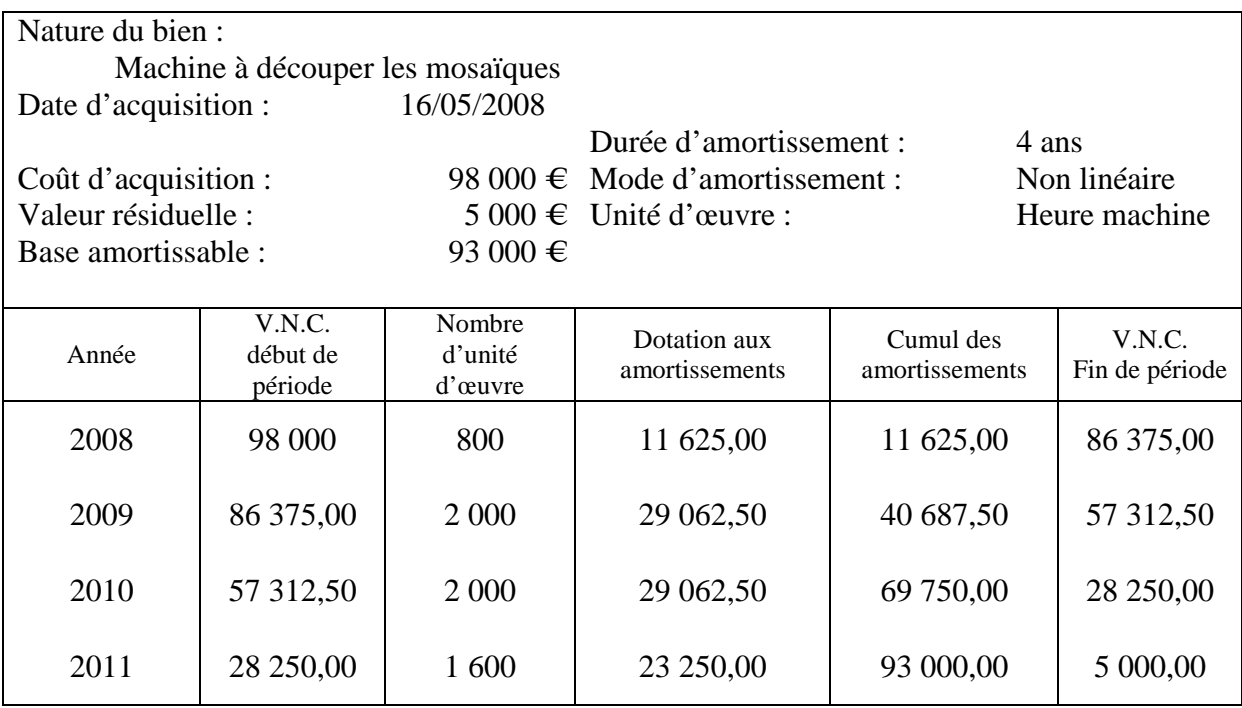

Total du nombre d'unité d'œuvre :  $800 + 2000 + 2000 + 1600 = 6400$ Remarque : le coût d'acquisition doit correspondre à la valeur enregistrée dans la question 1 de la première partie.

#### *3. Enregistrer la première dotation aux amortissements.*

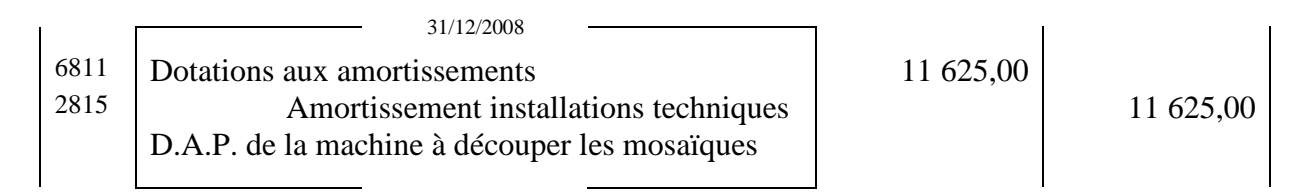

*4. Quel autre mode d'amortissement l'entreprise aurait-elle pu utiliser ?*  Il s'agit de l'amortissement linéaire.

# **DOSSIER 2 – GESTION DU PERSONNEL (37 points)**

#### *1. Citer explicitement les 3 formes normales.*

Une relation est **en première forme normale** lorsque les attributs (autres que la clé) dépendent de la clé et ne sont pas divisibles, contiennent une valeur atomique (correspondent à une seule valeur, non décomposable).

Une relation est **en deuxième forme normale**, si et seulement si, elle est en première forme normale et si chaque attribut (autre que la clé) dépend pleinement de la clé primaire et non d'une partie de celle-ci.

Une relation est **en troisième forme normale**, si et seulement si, elle est en deuxième forme normale et si tout attribut (autre que la clé) dépend directement de la clé (pas de transivité) et pas d'un autre attribut non clé.

#### *2. M.Vallez souhaiterait appliquer les 3 formes normales à sa base de données. A partir des tables fournies en annexe 5, préciser toutes les anomalies.*

Deux erreurs sont repérables concernant la table SALARIE.

La première concerne le champ adresse, car ces données ne sont pas élémentaires. Le champ peut être scindé en 3 pour obtenir des données non décomposables et garantir l'atomicité des valeurs des champs. Ainsi il faut créer les champs Code Postal et Ville.

La deuxième concerne les champs CodeCat et LibelleCat. En fait le champ LibelleCat dépend du CodeCat et non de la clé primaire CodeSal. Il faut donc créer une nouvelle relation : CATEGORIE avec pour champ, CodeCAt et LibelleCat.

#### *3. Ecrire le schéma relationnel correct.*

Schéma relationnel : SALARIE (CodeSal, NomSal, PrénomSal, AdresseSal, CPSal, VilleSal, SalaireBrut, CodeCat, CodeServ) Clé primaire : CodeSal Clés étrangères : CodeCat, CodeServ CATEGORIE (CodeCat, LibelleCat) Clé primaire : CodeCat SERVICE (CodeServ, LibelServ) Clé primaire : CodeServ

• *nom et prénom des commerciaux classés par ordre alphabétique*  SELECT NomSal, PrénomSal, FROM SALARIE, SERVICE WHERE CodeServ.SALARIE = CodeServ.SERVICE AND LibelServ = « commercial » ORDER BY NomSal ;

• *ajout de l'atelier mosaïque dans la table service*  INSERT INTO SERVICE (Codeserv, libelserv) VALUES (« 05 », « Atelier Mosaïque »)

*5. Enregistrer la paie de décembre 2008 à partir des informations fournies en annexe 6.* 

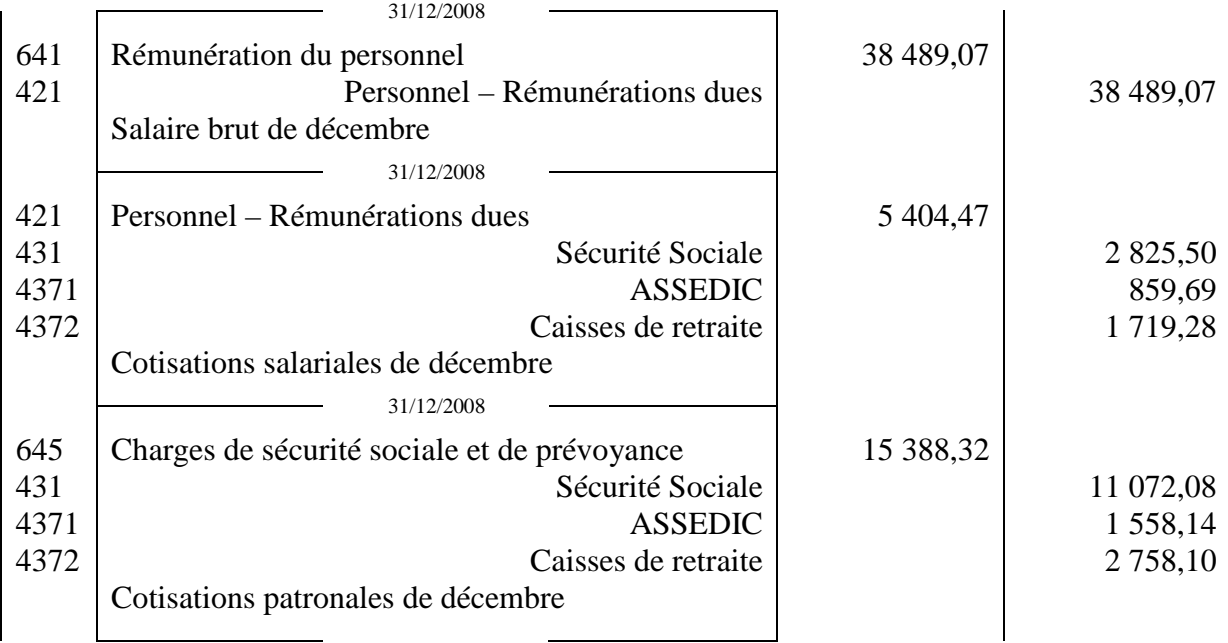

#### *6. Quel est le coût du personnel pour l'employeur ?*

Salaires bruts : 38 489,07 + Charges patronales : 15 388,32 = 53 877,39

#### *7. Dans quel document de synthèse ce coût figurera-t-il ? Dans quelle rubrique ?*

Ce coût apparaîtra dans les charges du compte de résultat. Ces charges sont des éléments d'exploitation (charges d'exploitation).

## **DOSSIER 3 – ANALYSE FINANCIERE (25 points)**

*1. A partir de l'annexe 7, présenter le bilan fonctionnel 2008* 

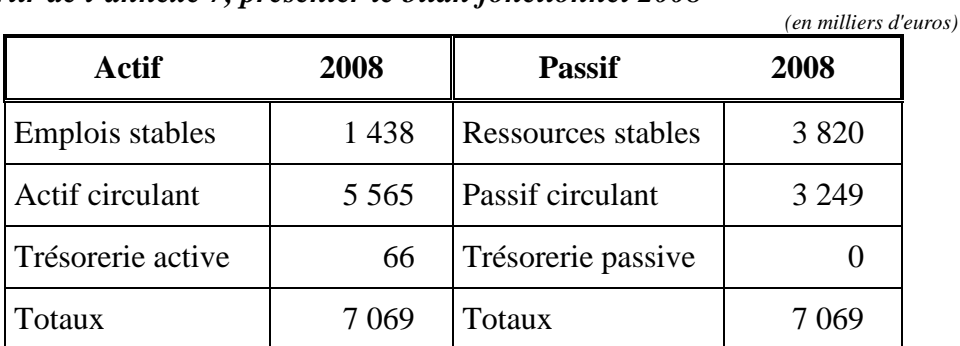

## *2. Calculer le fonds de roulement net global, le besoin en fonds de roulement et la trésorerie nette pour 2008. Justifier votre réponse.*

 $FRNG =$  ressources stables – emplois stables =  $3820 - 1438 = 2382$  $BFR =$  Actif circulant – passif circulant = 5565-3249 = 2316 Trésorerie = Trésorerie active – trésorerie passive = 66 –0 = 66

*3. Quel lien existe-t-il entre le fonds de roulement, le besoin en fonds de roulement et la trésorerie nette ?* 

Le FRNG est la ressource qui a permis de financer le BFR et la TN : 2 316 + 66 = 2 382

- *4. A partir des résultats obtenus ci-dessus et des chiffres des années précédentes, commentez, en une quinzaine de lignes, l'équilibre financier de la société et son évolution.*
- Le FRNG est positif  $\Rightarrow$  point positif car les investissements sont financés par des ressources stables et en augmentation  $\Rightarrow$  il y a eu beaucoup d'investissements depuis la fusion.

Le FRNG augmente par la non distribution de dividendes ces dernières années.

- Le BFR augmente fortement car la société est en pleine expansion. (les stocks et les créances clients augmentent plus rapidement que les dettes).
- La trésorerie est toujours positive car FRNG > BFR, mais en diminution sur les trois années.

Conclusion :

Bon équilibre financier.

Attention de bien surveiller cependant l'évolution du BFR et par conséquent de la trésorerie !

# **DOSSIER 4 – REPARTITION DU BENEFICE (36 points)**

## **PREMIERE PARTIE – Informatisation des calculs**

#### *1. Qu'est ce qu'un algorithme et quel est son intérêt ?*

Un algorithme est la description d'une suite logique d'opérations (ou de traitements ou d'instructions) qui, une fois exécutée, conduit à un résultat donné. Il prépare la rédaction d'un programme.

#### *2. Quel est le type de séquence utilisé ?*

Il s'agit d'une structure alternative car on remarque la présence de SI ALORS SINON.

#### *3. Compléter les lignes déclaration des variables.*

Quatre variables doivent être déclarées : la réserve légale, le capital, le bénéfice et la dotation. Elles sont toutes du type numérique (ou monétaire) (ou réel).

#### *4. Écrire la règle de gestion traduite par cet algorithme.*

La dotation à la réserve légale est de 5% du bénéfice de l'exercice. Elle cesse d'être obligatoire lorsque la réserve légale atteint 10% du capital social.

## **DEUXIÈME PARTIE – L'assemblée générale**

#### *1. Pourquoi l'entreprise constitue-t-elle des réserves?*

La constitution des réserves est imposée par la loi (réserve légale) et les statuts (réserve statutaire) pour permettre à l'entreprise de s'autofinancer et d'offrir des garanties plus fortes aux prêteurs.

#### *2. Qui décide de la répartition des bénéfices ?*

Les actionnaires lors de l'AGO.

#### *3. Présenter la répartition du bénéfice qui sera soumise au vote des actionnaires.*

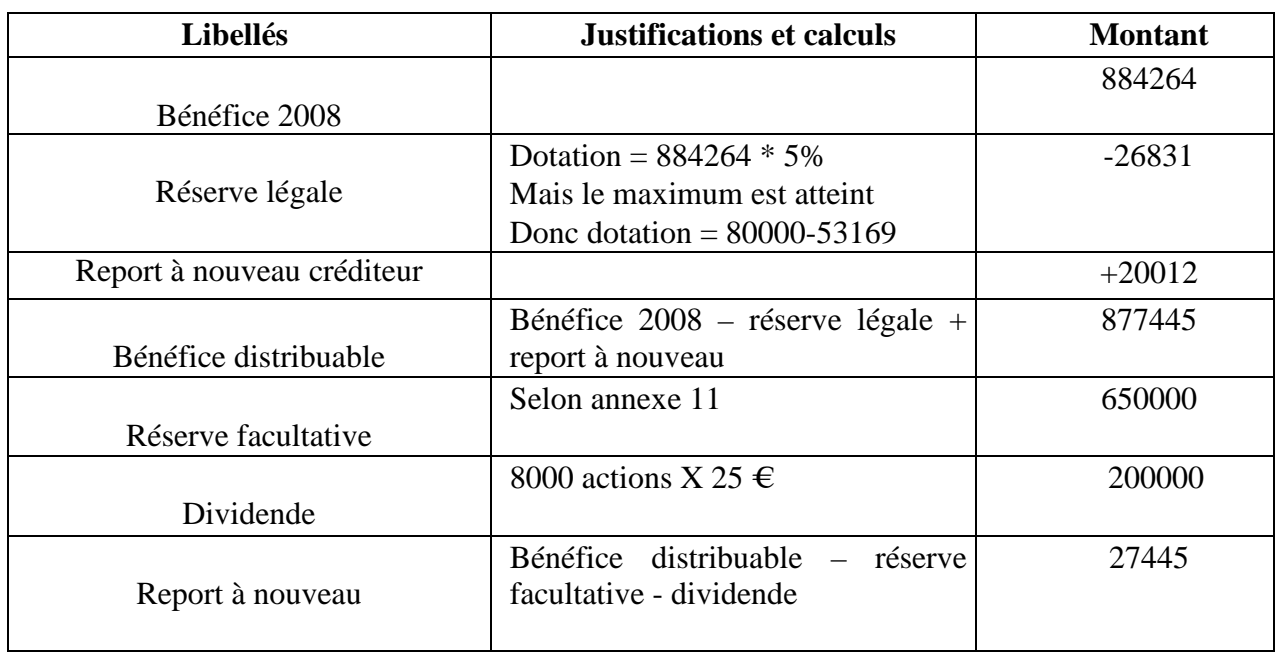

#### *4. Présenter le corps du courrier destiné aux actionnaires pour les convoquer à cette assemblée.*

Cher actionnaire,

L'AGO de notre société aura lieu le 16 juin 2009 à 10 heures au siège social de la société ZA Poblère 44310 St Philibert de Grand Lieu.

L'ordre du jour sera le suivant :

- approbation des comptes de l'exercice clos,
- répartition du bénéfice de l'exercice.

Je compte sur votre présence.

Je vous prie de croire, cher actionnaire, en l'expression de mes sentiments dévoués.

*5. Présenter le bilan du 31 décembre 2008 après répartition du bénéfice (annexe B à rendre avec la copie)* 

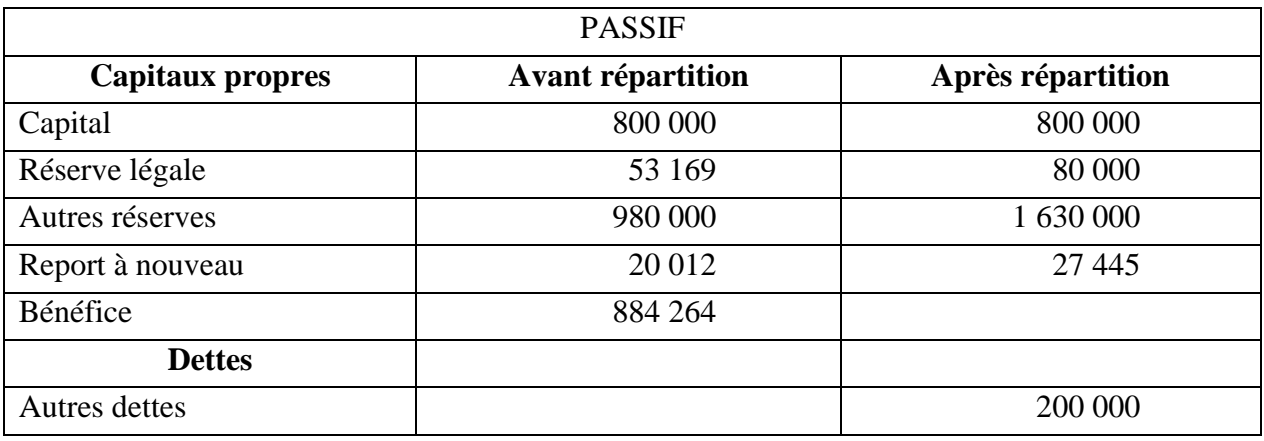